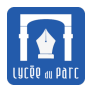

#### **Histoire 1**

[Jacques Bernoulli \(1654-1705\)](http://serge.mehl.free.fr/chrono/BernoulliJK.html) énonce la **loi binomiale** dans son ouvrage *Ars Conjectandi* édité par son neveu [Nicolas Bernoulli.](http://serge.mehl.free.fr/chrono/BernoulliNic1.html) L'oncle appelle *cas féconds* les cas dans lesquels un événement peut se produire et *cas stériles*, ceux où il ne peut pas se produire. Il établit que si la probabilité des cas féconds est de *r* et celle des cas stériles de *s*, sur une succession de *nt* expériences : *« les degrés de probabilités [. . . ] pour lesquels il peut arriver que toutes les expériences soient fécondes ou toutes le soient sauf une qui est stérile, ou toutes sauf deux, 3, 4 qui sont stériles s'expriment respectivement par :*

$$
r^{nt}, \frac{nt}{1}r^{nt-1}s, \frac{nt(nt-1)}{1\times2}r^{nt-2}s^2, \frac{nt(nt-1)(nt-2)}{1\times2\times3}r^{nt-3}s^3...
$$

*c'est-à-dire par les termes de la puissance nt du binôme r* + *s. »*

### <span id="page-0-0"></span>**1 Deux lois discrètes**

#### <span id="page-0-1"></span>**1.1 Loi uniforme discrète sur** {1,2,...,*n*}

### **Définition 1**

Soit *X* une variable aléatoire qui prend ses valeurs dans l'ensemble {1,2,...,*n*} où *n* est un entier naturel non nul.

*X* suit une **loi uniforme** sur {1,2,...,*n*} si toutes les valeurs prises par *X* sont équiprobables c'est-à-dire que pour tout entier  $k \in [1; n]$ , on a :

$$
\mathbb{P}\big(X=k\big)=\frac{1}{n}
$$

### **Propriété 1** *Espérance d'une loi uniforme discrète*

Soit *n* un entier naturel non nul et *X* une variable aléatoire suivant une **loi uniforme** sur {1,2,...,*n*}. L'espérance de *X* est donnée par la formule :

$$
\mathbb{E}(X) = \frac{1+n}{2}
$$

### **Démonstration** *voir manuel Hyperbole p. 196* くくくくくくくくくくく . .

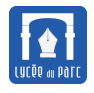

#### **Capacité 1** *Utiliser ou identifier une loi uniforme discrète, voir exo résolu 1 p. 197*

Soit *n* un entier strictement positif. Une roue de loterie parfaitement équilibrée est partagée en *n* secteurs circulaires de même angle au centre, numérotés de 1 à *n*.

La roue est lancée puis s'arrête sur un secteur. Soit *Y* la variable aléatoire donnant le numéro du secteur sur lequel la roue s'est arrêtée.

- **1.** Donner la loi suivie par la variable aléatoire *Y* .
- **2.** Un écran affiche à côté de la roue, que sur les 10000 lancers déjà effectués avec la roue, la valeur moyenne de *Y* est environ 53 à 0,1 près.

Quelle valeur peut-on conjecturer pour *n*? Justifier.

### <span id="page-1-0"></span>**1.2 Épreuve et loi de Bernoulli**

### **Définition 2**

Une **épreuve de Bernoulli** de paramètre *p* est une expérience aléatoire E dont l'univers Ω ne comporte que deux issues appelées « succès » ( noté S) et échec (noté S) de probabilités respectives *p* et 1− *p* .

La variable aléatoire X : Ω → {0,1} qui prend la valeur 1 en cas de succès et 0 en cas d'échec, suit une **loi de Bernoulli** de paramètre  $p,$ qu'on note  $\mathscr{B}(p).$ 

La loi de probabilité d'une variable aléatoire de Bernoulli de paramètre *p*, est donnée par le tableau :

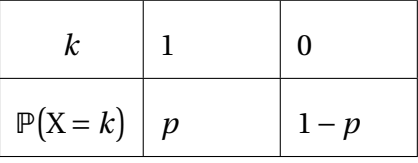

**Propriété 2** *Espérance et variance d'une variable aléatoire de Bernoulli*

Soit X une variable aléatoire qui suit une loi de Bernoulli de paramètre *p* avec  $0 \leq p \leq 1$ .

- **1. L'espérance** de X est égale à  $\mathbb{E}(X) = p$ .
- **2. La variance** de X est égale à  $\boxed{\mathbb{V}(X) = p(1-p)}$  et **l'écart-type** de X est égal à  $\boxed{\sigma(X) = \sqrt{p(1-p)}}$ .

#### **Démonstration** *Voir manuel Hyperbole p.196*

. . .

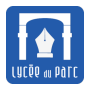

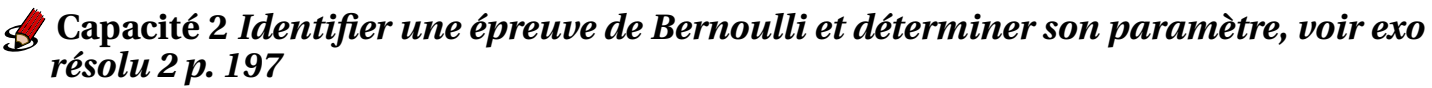

Un joueur participe au jeu suivant à l'entrée d'une séance de cinéma :

- On lance deux dés cubiques équilibrés à 6 faces numérotées de 1 à 6, et on note les numéros apparaissant sur la face supérieure de chaque dé.
- Le joueur reçoit 1 sucette si le produit des numéros apparaissant sur les faces supérieures des deux dés lancés est strictement inférieur à 10, sinon il ne reçoit rien.

On note *X* la variable aléatoire représentant le nombre de sucettes reçues par le joueur.

- **1.** Quelles sont les valeurs prises par la variable aléatoire *X* ? *X* suit-elle une loi de Bernoulli ?
- **2.** Déterminer la loi de probabilité de *X*.
- **3.** Sur un échantillon de 3600 entrées, combien de sucettes seront-elles distribuées en moyenne gratuitement par le cinéma ?

#### **Méthode** *Simuler l'aléatoire avec Python*

La bibliothèque random de Python propose des fonctions permettant de générer des nombres pseudoaléatoires :

- ☞ La fonction random permet de générer un nombre décimal choisi aléatoirement dans l'intervalle  $[0; 1[$  avec l'appel random $()$ .
- ☞ La fonction randint permet de générer un nombre entier choisi aléatoirement entre deux entiers a et b (bornes incluses), vérifiant  $a \leq b$ , avec l'appel randint  $(a, b)$ .

```
In [1]: from random import random, randint
In [2]: [randint(1, 6) for k in range(3)]Out[2]: [2, 3, 4]In [3]: [random() for k in range(2)]Out[3]: [0.6222757409726671, 0.965200387415264]
```
#### **Algorithmique 1** *Simuler une variable aléatoire de Bernoulli*

On lance un dé cubique équilibré dont les faces sont numérotées de 1 à 6. On appelle « succès » l'apparition de la face 6. Soit X la variable aléatoire qui prend la valeur 1 si la face est 6 et la valeur 0 sinon.

- **1.** X suit-elle une loi de Bernoulli ? Si oui, déterminer son paramètre.
- **2.** On rappelle que randint(a, b) est un entier choisi aléatoirement entre deux entiers a et b compris. Compléter la fonction Python ci-dessous pour qu'elle simule une réalisation de X :  $\overline{a}$   $\overline{a}$   $\overline{$

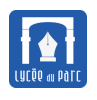

from random import randint def simulX(): if ...................: return ...... else: return ...... ✝ ✆

**3.** De quelle valeur devraient se rapprocher mystere(1000), mystere(10000) et mystere(10\*\*6)?  $\overline{a}$   $\overline{a}$   $\overline{$ 

✝ ✆

```
from random import randint
def mystere(n):
   s = 0for k in range(n):
       s = s + \text{simulX}()return s / n
```
# <span id="page-3-0"></span>**2 Schéma de Bernoulli et coefficients binomiaux**

### <span id="page-3-1"></span>**2.1 Schéma de Bernoulli**

### *<u><b>D</u>* Définition 3

On appelle **schéma de Bernoulli** de paramètres *n* et *p* la répétition de *n* épreuves de Bernoulli (avec  $n \geq 1$ ) de paramètre  $p$  (avec  $0 \leq p \leq 1$ ) identiques dans des conditions d'indépendance (c'est à dire que l'issue d'une épreuve ne dépend pas des issues des autres épreuves).

#### **Capacité 3** *Identifier un schéma de Bernoulli*

Pour chacune des expériences aléatoires suivantes, déterminer si elle peut être modélisée par un schéma de Bernoulli et si oui, préciser ses paramètres.

- **1.** On lance dix fois une pièce équilibrée et on compte le nombre de « Face » obtenues.
- **2.** On lance deux fois un dé cubique à 6 faces numérotées de 1 à 6 et on compte le nombre de faces paires obtenues.
- **3.** On tire trois fois et avec remise une boule dans une urne contenant 10 noires et 7 boules rouges et on note le nombre de boules rouges obtenues.
- **4.** On tire trois fois et sans remise une boule dans une urne contenant 10 noires et 7 boules rouges et on note le nombre de boules rouges obtenues.
- **5.** Un opérateur de télémarketing appelle 200 clients dans la journée. La probabilité qu'un client accepte l'offre commerciale est de 0,15. Le chef de l'opérateur note le nombre de clients qui ont accepté l'offre.

### **Capacité 4** *Modéliser une situation par un schéma de Bernoulli*

On considère l'épreuve de Bernoulli *E* de paramètre  $p = \frac{1}{6}$ 6 qui consiste à lancer un dé équilibré à 6 faces numérotées de 1 à 6 et à compter comme *succès* l'obtention d'un 6.

- **1.** On répète 2 fois l'expérience aléatoire *E* de façon indépendante.
	- **a.** Compléter l'arbre pondéré ci-dessous. On a noté *S* un succès et  $\overline{S}$  un échec.

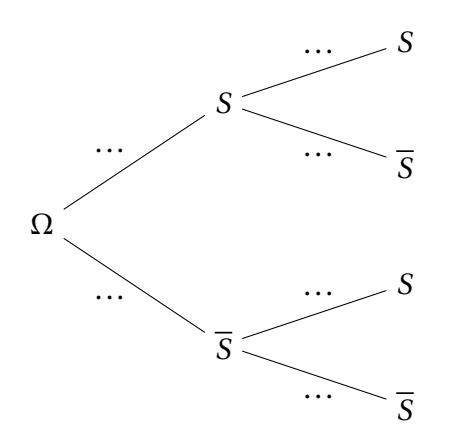

- **b.** Soit la variable aléatoire X<sub>2</sub> qui compte le nombre de *succès* dans ce schéma de Bernoulli de paramètres *n* = 2 et *p* =  $\frac{1}{6}$ 6 .
	- i. Quelles sont les valeurs prises par la variable aléatoire  $X_2$ ?
	- ii. Déterminer sa loi de probabilité et son espérance.
- **2.** On répète 3 fois l'expérience aléatoire *E* de façon indépendante.
	- **a.** Représenter ce schéma de Bernoulli de paramètres  $n = 3$  et  $p = \frac{1}{6}$ 6 par un arbre pondéré en notant *S* un succès et *S* un échec.
	- **b.** Soit la variable aléatoire X<sub>3</sub> qui compte le nombre de *succès* dans ce schéma de Bernoulli de paramètres *n* = 2 et *p* =  $\frac{1}{6}$ 6 .
		- i. Quelles sont les valeurs prises par la variable aléatoire  $X_3$ ?
		- ii. Déterminer les probabilités  $\mathbb{P}(X_3 = 3)$  et  $\mathbb{P}(X_3 = 0)$ .
		- iii. Combien de chemins dans l'arbre réalisent 2 succès? Exprimer ce nombre à l'aide d'un coefficient binomial et en déduire une formule de calcul de  $\mathbb{P}(X_3 = 2)$ .
		- iv. Exprimer de même  $\mathbb{P}(X_3 = 1)$ .
		- v. Dresser un tableau de la loi de probabilité de  $X_3$  et déterminer son espérance.
- **3.** On répète *n* fois (avec  $n \geq 1$ ) l'expérience aléatoire *E* de façon indépendante. Soit la variable aléatoire X*<sup>n</sup>* qui compte le nombre de *succès* dans ce schéma de Bernoulli de paramètres *n* et *p* = 1 6 .

Compléter la fonction Python ci-dessous pour qu'elle simule une réalisation de la variable aléatoire X*n*.

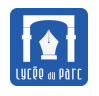

 $\overline{a}$   $\overline{b}$   $\overline{a}$   $\overline{b}$   $\overline{c}$   $\overline{d}$   $\overline{d}$   $\overline{$ from random import randint def simulX(n): nbsucces = 0 for  $k$  in range $(n)$ : if randint $(1, 6)$  ........ :  $n$ bsucces =  $\dots$ .... return nbsucces ✝ ✆

#### <span id="page-5-0"></span>**2.2 Coefficients binomiaux**

### *Définition 4*

Un **schéma de Bernoulli** avec *n* (avec *n* entier naturel non nul) épreuves de *Bernoulli* identiques et indépendantes peut être représenté par un arbre :

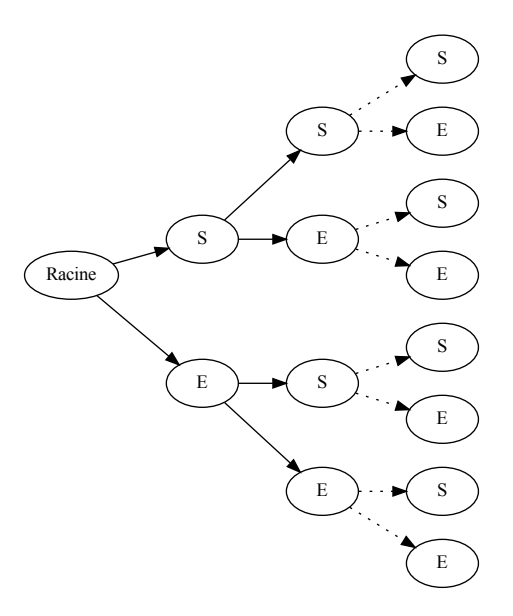

Le **nombre de chemins** dans l'arbre (de la racine jusqu'à une feuille) comportant exactement *k* **succès** et *n* − *k* **échecs** est égal au nombre de parties à *k* éléments d'un ensemble à *n* éléments, on l'appelle **coeffi-**

> *n k* .

**cient binomial**  $k$  **parmi**  $n$  et on le note

### **Propriété 3**

Soit un entier naturel *n* et *k* un entier tel que  $0 \le k \le n$ , on a :

•  $\int$ 0 !  $= 1$  $\left\lceil n\right\rceil$ 0 !  $= 1$  $\left\lceil n\right\rceil$ *n* !  $= 1$ 

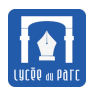

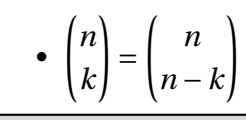

*Propriété de symétrie*

# . . **Démonstration** *Voir manuel Hyperbole p.198*

### **Capacité 5** *Calculer un coefficient binomial, voir exo résolu 7 p.199*

Un championnat est constitué de 38 matchs. Lors d'un match, deux issues sont possibles : la victoire ou la défaite. On peut modéliser cette situation par un schéma de Bernoulli de paramètres *n* = 38 et *p* =  $\frac{1}{\alpha}$ 2 . On considère l'arbre représentant ce schéma.

- **1.** Interpréter et calculer les coefficients binomiaux  $\begin{pmatrix} 38 \ 38 \end{pmatrix}$ , Ã 38 0 ! , Ã 38 1  $\left\vert \mathrm{et}\begin{pmatrix} 38 \ 37 \end{pmatrix} \right\vert$ .
- **2.** Avec la calculatrice, déterminer le nombre de chemins réalisant 30 succès.
- **3.** Déterminer le nombre de façons de perdre 8 matchs sur 38.
- **4.** Déterminer le nombre de façons de gagner la moitié des matchs disputés.

### <span id="page-6-0"></span>**2.3 Triangle de Pascal**

### **Théorème 1** *Relation de Pascal, admise*

Pour tout entier naturel *n* non nul et tout entier naturel *k* tel que 0 ⩽ *k* ⩽ *n* −1, on a :

$$
\binom{n}{k} + \binom{n}{k+1} = \binom{n+1}{k+1}
$$

#### Construction du triangle : Méthode *Calculs des combinaisons*  $\binom{n}{k}$ *k* ! *avec le triangle de Pascal*

- La propriété  $\begin{pmatrix} n \\ n \end{pmatrix}$ 0 ! = Ã *n n* ! = 1 permet de placer tous les 1.
- La relation « de Pascal » permet de compléter les autres cases, par exemple  $\binom{5}{3}$ 3 ! =  $\left(4\right)$ 3 ! +  $\left(4\right)$ 2 !  $= 6 + 4 = 10.$

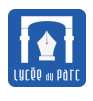

• La propriété  $\begin{pmatrix} n \\ n \end{pmatrix}$ *k* ! = Ã *n n* −*k* ! permet de vérifier la symétrie des coefficients obtenus.

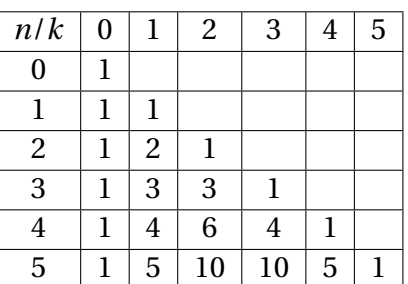

Triangle « de Pascal » : 
$$
\binom{n}{k}
$$
 est à l'intersection de la ligne n et de la colonne k

### <span id="page-7-0"></span>**3 Loi binomiale**

### <span id="page-7-1"></span>**3.1 Loi du nombre de succès**

### **Définition 5**

Soit un **schéma de Bernoulli** de paramètres *n* et *p* et soit X la variable aléatoire qui à une liste de *n* résultats  $\left(\text{comme} \left(S,\, \overline{S},\, \overline{S},\, \cdots, S \right) \right)$  associe le nombre de succès dans cette liste. On dit que X suit une **loi binomiale** de paramètres *n* et *p* et on note  $X \hookrightarrow \mathscr{B}(n, p)$ .

### **Capacité 6** *Reconnaître un schéma de Bernoulli et une loi binomiale*

Déterminer dans chaque cas si on peut modéliser la situation par un schéma de Bernoulli et une loi binomiale et si oui déterminer leurs paramètres.

- **1. Situation 1** On s'intéresse à la variable aléatoire *V* qui compte le nombre d'ampoules avec défaut dans un échantillon de 10 ampoules choisies au hasard parmi la production d'une journée à la sortie d'une machine dont la probabilité de fabrication d'une ampoule sans défaut est égale à 0,9305. La taille du stock permet d'assimiler ce prélèvement à des tirages avec remise.
- **2. Situation 2** On s'intéresse à la variable aléatoire *X* qui compte le nombre de boules rouges obtenues lorsqu'on tire simultanément trois boules dans une urne contenant 60 boules rouges et 40 boules blanches.
- **3. Situation 3** On s'intéresse à la variable aléatoire *Y* qui compte le nombre de boules rouges obtenues lorsqu'on tire successivement avec remise trois boules dans une urne contenant 60 boules rouges et 40 boules blanches.
- **4. Situation 4** On s'intéresse à la variable aléatoire *Z* qui compte le nombre de boules rouges obtenues lorsqu'on tire successivement sans remise trois boules dans une urne contenant 60 boules rouges et 40 boules blanches.

### <span id="page-7-2"></span>**3.2 Loi de probabilité d'une loi binomiale**

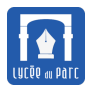

:

### **Propriété 4**

Soit X une variable aléatoire qui suit une loi binomiale  $\mathscr{B}(n,p)$  avec  $n$  entier non nul et  $p$  réel entre 0 et 1.

Pour tout entier  $k \in \{0, 1, \dots, n\}$  on peut exprimer  $P(X = k)$  en fonction de *n k* !

P(X = *k*) = ...........................

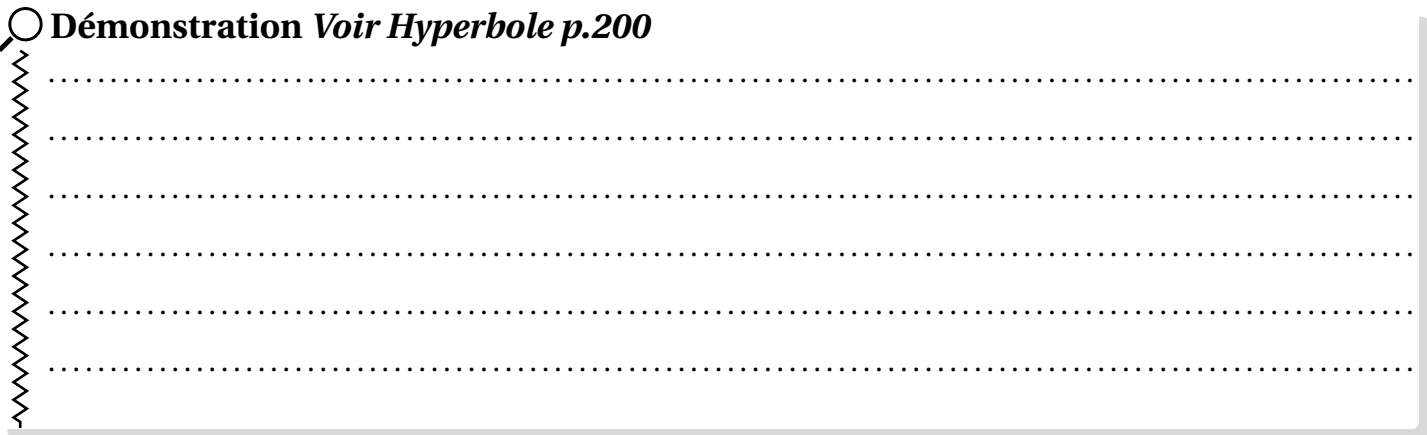

**Méthode** *Fonctions préprogrammées de la calculatrice ou du tableur, voir manuel Indice p.372 et p.373*

|              | Menu                                                                                               | $P(X = k)$                                            | $P(X \le k)$                                          |
|--------------|----------------------------------------------------------------------------------------------------|-------------------------------------------------------|-------------------------------------------------------|
| Casio        | <b>MENU</b><br>Touche<br>puis<br><b>STAT</b> puis <b>DIST</b> , puis<br><b>BINM</b>                | Choisir Bpd et Var<br>puis saisir les para-<br>mètres | Choisir Bcd et Var<br>puis saisir les para-<br>mètres |
| <b>Texas</b> | <b>Distrib</b><br>Menu<br>2nde<br>$\vert \text{var} \vert$<br>binomFdp,<br>puis<br>ou<br>binomFRep | $binom{Fdp(n,p,k)}{Fdp(n,p,k)}$                       | $binom{Frep(n,p,k)}{Frep(n,p,k)}$                     |
| Numworks     | Calculs<br>Menu<br>puis<br>Probabilités dans la<br>Boîte à outils                                  | binompd $f(k, n, p)$                                  | binomcd $f(k, n, p)$                                  |

Soit X une variable aléatoire suivant la loi binomiale  $\mathcal{B}(10;0,3)$ , si on utilise le tableur Calc de LibreOffice :

- pour calculer  $\mathbb{P}(X = 2)$  dans une cellule, on saisit  $\vert$ =LOI . BINOMIALE(2;10;0,3;0)
- pour calculer  $\mathbb{P}\big(X\leqslant 2\big)$  dans une cellule, on saisit  $\boxed{\texttt{=LOI} \cdot \texttt{BINOMIALE}(2;10;0,3;1)}$

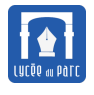

• pour calculer  $\mathbb{P}(X \geq 2)$ , on passe à l'événement contraire et  $\mathbb{P}(X \geq 2) = \mathbb{P}(X > 1) = 1 - \mathbb{P}(X \leq 1)$ .

#### **Capacité 7** *Calculer des probabilités pour une loi binomiale*

Soit X une variable aléatoire qui suit une loi binomiale de paramètres  $n = 10$  et  $p = 0, 3$ . Calculer des valeurs approchées des probabilités ci-dessous, avec les fonctions préprogrammées de la calculatrice.

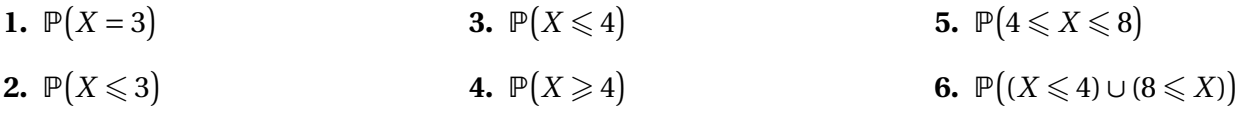

#### <span id="page-9-0"></span>**3.3 Modéliser une situation par une loi binomiale**

#### **Capacité 8** *Modéliser une situation par une loi binomiale*

Les douanes s'intéressent aux importations de casques audio portant le logo d'une certaine marque. Les saisies des douanes permettent d'estimer que la probabilité qu'un casque de cette marque choisi au hasard présente un défaut est de 0,036.

On commande *n* casques portant le logo de cette marque. On assimile cette expérience à un tirage aléatoire avec remise. On note *X* la variable aléatoire qui donne le nombre de casques présentant un défaut de conception dans ce lot.

- **1.** Dans cette question,  $n = 35$ .
	- **a.** Justifier que *X* suit une loi binomiale  $\mathcal{B}(n, p)$  où  $n = 35$  et  $p = 0.036$ .
	- **b.** Calculer la probabilité qu'il y ait parmi les casques commandés, exactement un casque présentant un défaut de conception. Donner une valeur exacte et une valeur approchée à  $10^{-3}$ près.
	- **c.** Calculer la probabilité qu'exactement trois casques présentent un défaut. Donner une valeur approchée à 10−<sup>3</sup> près en indiquant la méthode de calcul.
	- **d.** Calculer la probabilité qu'au moins un des 35 casques présente un défaut. Donner une valeur exacte et une valeur approchée à 10−<sup>3</sup> près.
- **2.** Dans cette question, *n* n'est pas fixé.

Déterminer le nombre minimal de casques à commander pour que la probabilité qu'au moins un casque présente un défaut soit supérieure à 0,99.

#### <span id="page-9-1"></span>**3.4 Espérance, variance et écart-type d'une loi binomiale**

## **Propriété 5**

Soit *n* un entier naturel non nul et *p* un réel entre 0 et 1. Soit *X* une variable aléatoire qui suit une loi binomiale  $\mathscr{B}(n \, ; \, p)$  de paramètres  $n$  et  $p.$ 

**1.** L'espérance de *X* est  $\boxed{\mathbb{E}(X) = np}$ .

**2.** La variance de *X* est  $\sqrt{V(X) = np(1-p)}$ .

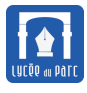

### **3.** L'écart-type de *X* est  $\sigma(X) = \sqrt{np(1-p)}$ .

### **Capacité 9** *Utiliser l'espérance d'une loi binomiale*

Sur une ligne aérienne, une compagnie affrète un appareil de 200 places et vend 202 réservations par vol. On suppose que le nombre de clients se présentant à l'embarquement peut être modélisé par une variable aléatoire *X* qui suit la loi binomiale de paramètres *n* = 202 et *p* = 0,971.

- **1.** Déterminer le nombre moyen de passagers par vol.
- **2.** Calculer la probabilité que tous les clients se présentent à l'embarquement.
- **3.** Calculer la probabilité qu'un seul client parmi les 202 qui ont réservé ne se présente pas à l'embarquement.
- **4.** En déduire la probabilité que la compagnie se trouve en situation de surréservation (c'est-à-dire avec plus de clients qui se présentent à l'embarquement que de places).

### <span id="page-10-0"></span>**4 Loi géométrique**

#### <span id="page-10-1"></span>**4.1 Loi discrète du temps d'attente**

#### **Algorithmique 2**

On note *Y* la variable aléatoire qui renvoie le rang du premier 6 lorsqu'on lance un dé équilibré à 6 faces jusqu'à l'obtention d'un 6.

- **1.** Calculer les probabilités  $P(Y = 1)$ ,  $P(Y = 2)$  et  $P(Y = 3)$ .
- **2.** Soit *n* un entier naturel non nul, exprimer  $\mathbb{P}(Y = n)$ .
- **3.** Quelles sont les valeurs possibles pour *Y* ?
- **4.** Compléter la fonction Python premier6() pour qu'elle simule une réalisation de la variable aléatoire *Y* .

✞ ☎

```
from random import randint
def de():
   return randint(1, 6)
def premier6():
   n = 1while ............... :
       n = ...............
   return n
```
✝ ✆

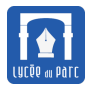

### *<u>B</u>* Définition 6

On répète de façon indépendante une épreuve de Bernoulli dont la probabilité de succès est *p* > 0. La variable aléatoire *X* qui renvoie le nombre d'épreuves nécessaires pour obtenir le premier succès, suit une **loi géométrique de paramètre** *p*.

# **Propriété 6** *Loi de probabilité d'une loi géométrique*

Soit *X* une variable aléatoire qui suit une **loi géométrique de paramètre** *p* **tel que**  $0 < p \le 1$ , pour tout entier naturel  $k \geq 1$ , on a :

 $\mathbb{P}(X = k) = p(1-p)^{k-1}$ 

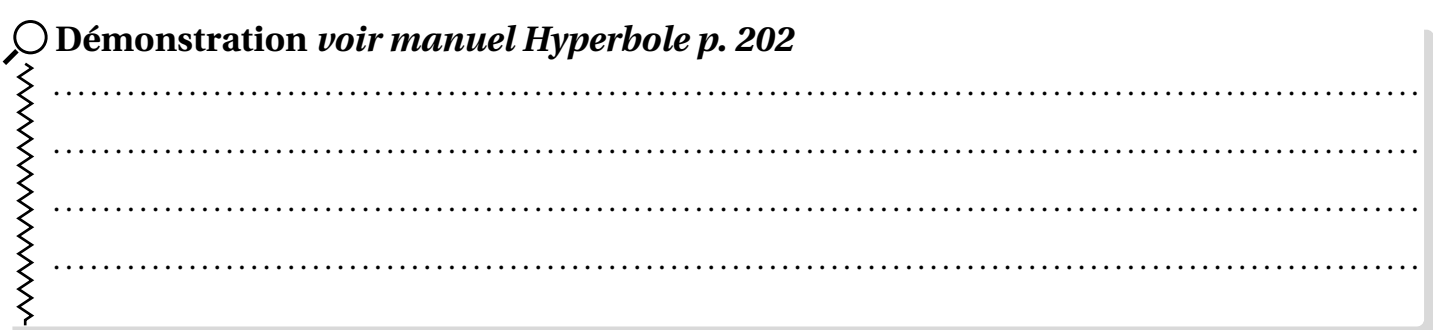

# **Propriété 7** *Espérance d'une loi géométrique, admise*

Soit *X* une variable aléatoire qui suit une **loi géométrique de paramètre** *p* **tel que**  $0 < p \le 1$ , l'espérance de *X* est égale à :

$$
\mathbb{E}(X) = \frac{1}{p}
$$

#### **Capacité 10** *Utiliser une loi géométrique, voir exo 16 p. 203*

.

- **1.** Quel est le nombre moyen de lancers pour obtenir un premier 6, lors d'une répétition d'expériences indépendantes de lancers d'un dé équilibré à 6 faces ?
- **2.** Dans chaque cas, *Y* désigne une variable aléatoire, suivant une loi géométrique de paramètre *p* tel que  $0 < p \leq 1$ .

**a.** Déterminer 
$$
p
$$
 si  $\mathbb{E}(Y) = \frac{3}{2}$ 

**b.** Déterminer  $p \textrm{ si } P(Y > 2) = 0,49$ .

#### <span id="page-11-0"></span>**4.2 Une loi sans mémoire**

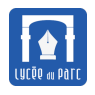

## <sup>1</sup> Propriété 8

Soit X une variable aléatoire qui suit une loi géométrique de paramètre p tel que  $0 < p \le 1$ , pour tout entier naturel  $n$ , on a:

 $\mathbb{P}(X > n) = (1 - p)^n$ 

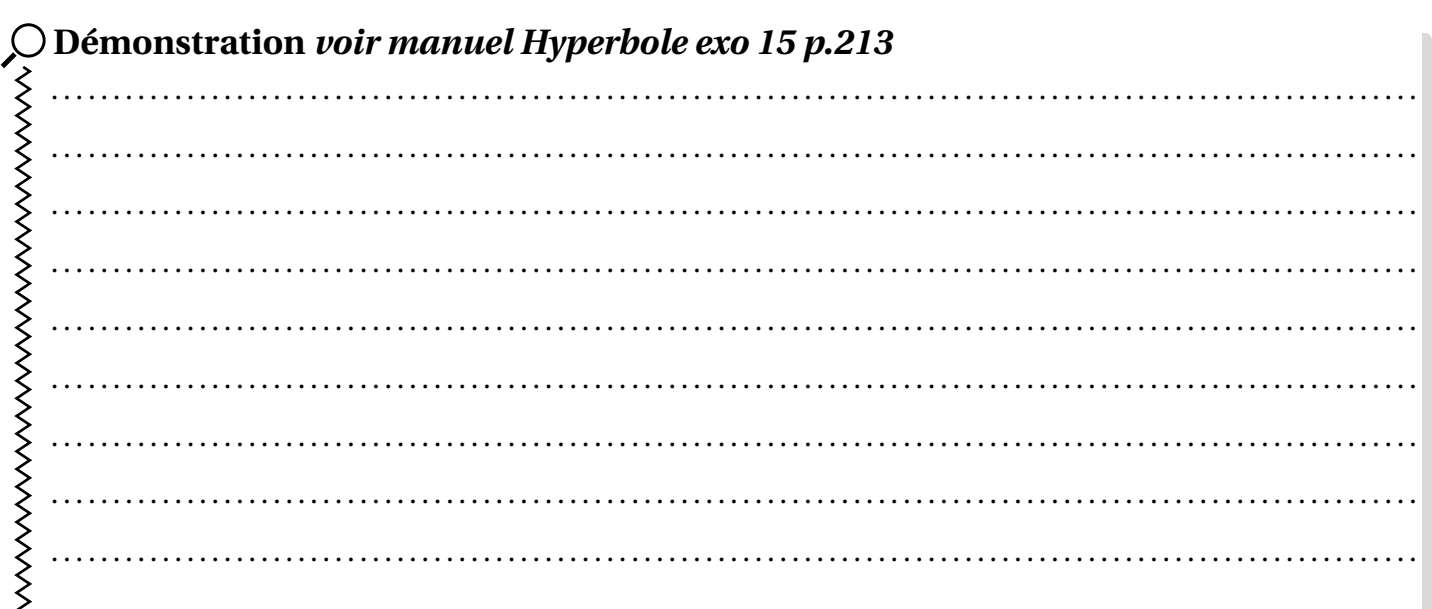

# **B** Propriété 9 *Loi sans mémoire* Soit X une variable aléatoire qui suit une loi géométrique de paramètre  $p > 0$ . Pour tous entiers naturels  $n \ge 1$  et  $k \ge 1$ , on a:

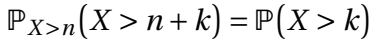

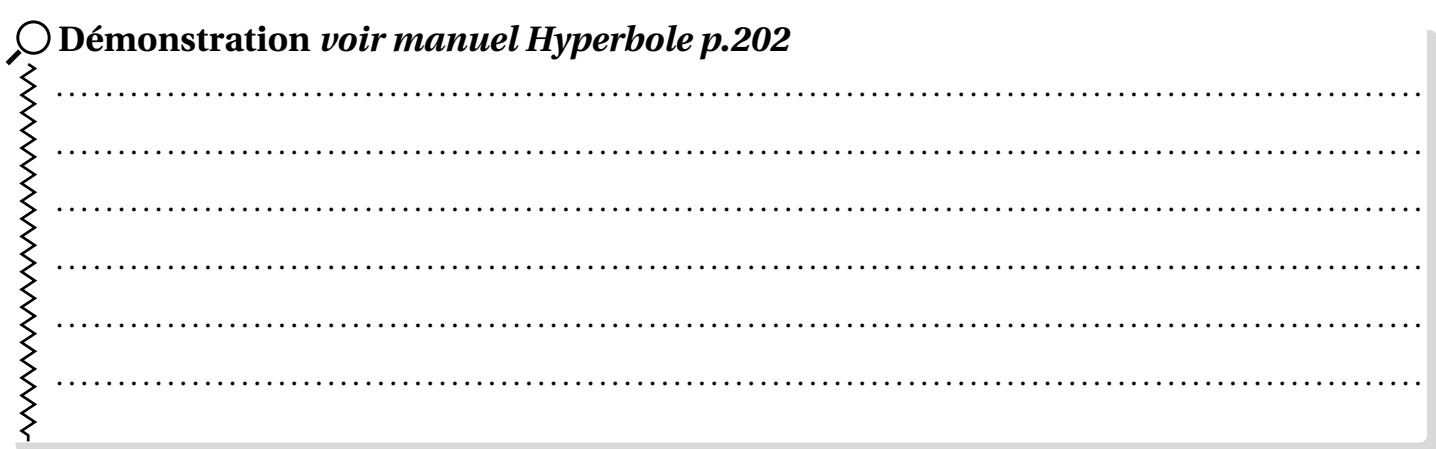

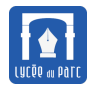

#### **Capacité 11** *Utiliser une loi géométrique, voir aussi exercice 92 p.212*

Soit *Z* la variable aléatoire simulée par la fonction Python ci-dessous.

```
\sqrt{2} \sqrt{2} \sqrt{2} \sqrt{2} \sqrt{2} \sqrt{2} \sqrt{2} \sqrt{2} \sqrt{2} \sqrt{2} \sqrt{2} \sqrt{2} \sqrt{2} \sqrt{2} \sqrt{2} \sqrt{2} \sqrt{2} \sqrt{2} \sqrt{2} \sqrt{2} \sqrt{2} \sqrt{2} \sqrt{2} \sqrt{2} \sqrt{2} \sqrt{2} \sqrt{2} \sqrt{2from random import randint
# randint(1, 6) est un entier aléatoire entre 1 et 6
def dé():
    """Simule le lancer d'un dé équilibré à 6 faces numérotées de 1 à 6
          """
    return randint(1, 6)
def Z():
    """Simule une variable aléatoire Z"""
    rang lancer = 1while d\acute{e}() < 6:
         rang lancer = rang lancer + 1
    return rang_lancer
✝ ✆
```
- **1.** Donner la loi suivie par la variable aléatoire *Z*, préciser sa ou ses caractéristique(s).
- **2.** Calculer la valeur exacte de la probabilité  $P(Z = 3)$ .
- **3.** Calculer la valeur exacte de la probabilité  $P(Z > 7)$ .
- **4.** Le joueur n'a pas obtenu de 6 sur ses trois premiers lancers. Calculer la valeur exacte de la probabilité que le premier 6 n'arrive pas avant le septième lancer.

# <span id="page-13-0"></span>**5 Thème du programme : répétition d'expériences indépendantes, échantillonnage**

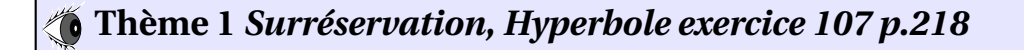

<span id="page-14-0"></span>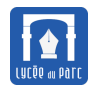

# **Table des matières**

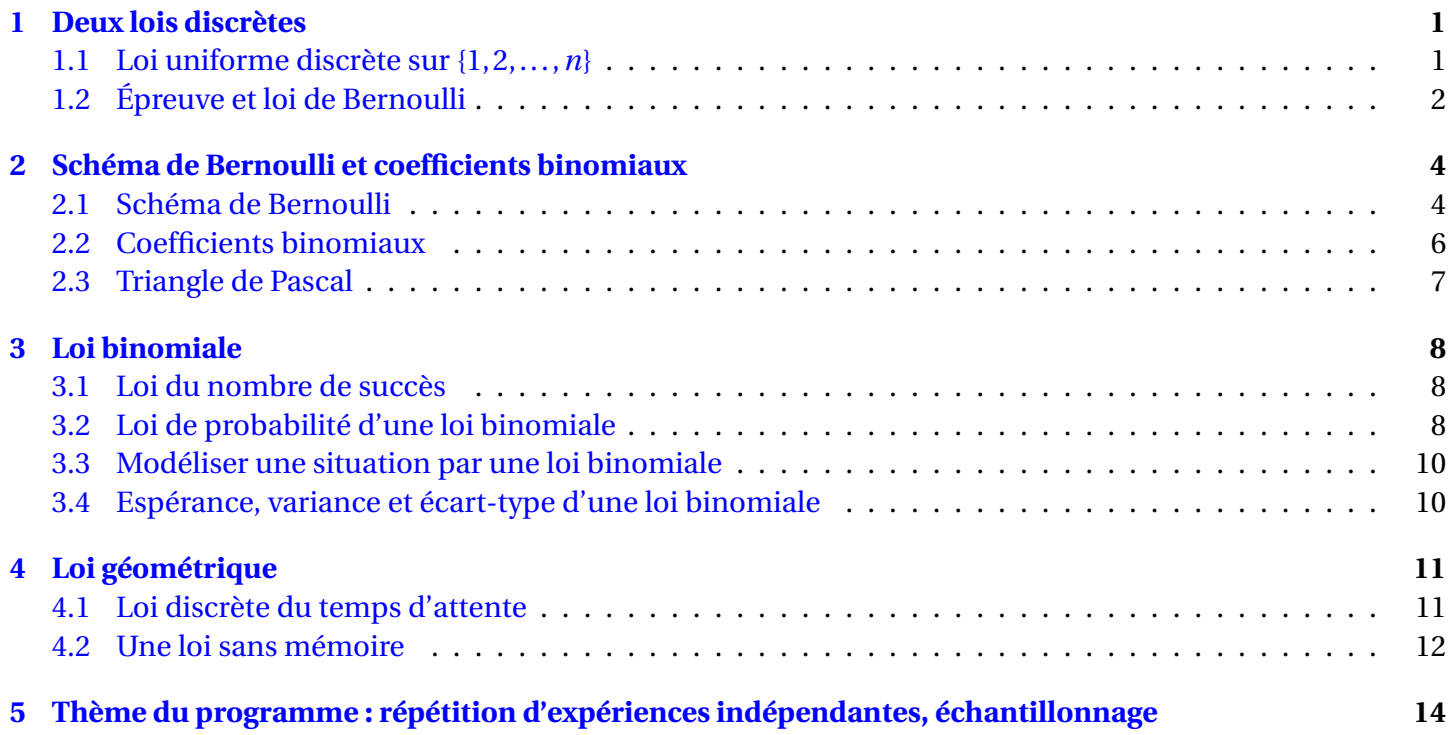